Mast Desigeo - Cours BigData & NoSQL Le Framework Map/Reduce

Auteurs : Cédric du Mouza et Nicolas Travers Transparents repris de : Raphaël Fournier-S'niehotta, Philippe Rigaux, Nicolas Travers (Cours NFE204)

> <span id="page-0-0"></span>Département d'informatique Conservatoire National des Arts & Métiers, Paris, France

## Qu'est-ce que MapReduce

C'est un framework d'exécution.

- Un processus en deux phases (devinez ?) est appliqué à une collection d'items.
- A chaque phase, on applique une fonction fournie par le développeur.

Quel intérêt ?

- Implante de manière générique une exécution de type "group-by" à la SQL.
- Scalable car facilement exécutable en parallèle.

Ce n'est pas l'idéal !. Très contraint, très peu expressif, lent.

Cas particulier d'une chaîne de traitement scalable. Principe très ancien (prog. fonctionnelle), remis au goût du jour par Google (2004) pour traitements massivement distribués.

<span id="page-1-0"></span>Les systèmes modernes ont étendu le principe : nous en reparlerons.

# Faisons du jus de pomme avec MapReduce

Vous savez comment on fait du jus de pomme ? Voici comment on fait avec MapReduce (sans le dire).

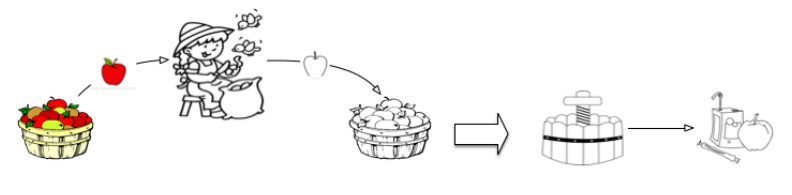

Atelier de transformation (on épluche)

Atelier d'assemblage (on presse)

### À retenir

- L'atelier de préparation : on transforme les items en entrée, un par un. Traitement individuel, ordre indifférent.
- <span id="page-2-0"></span>L'atelier d'assemblage : on a groupé les items, on leur applique un traitement collectif.

### $leq$ cnam

### Une petite extension

Rien n'impose d'avoir du 1 pour 1 dans l'atelier de préparation. On peut rejeter des pommes pourries, et couper les autres en quartiers.

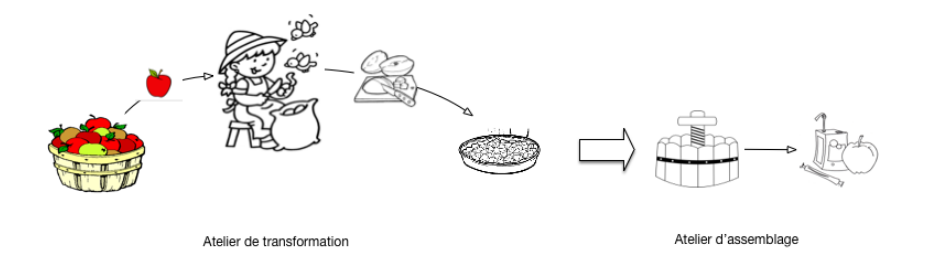

#### À retenir

<span id="page-3-0"></span>L'atelier de préparation n'est pas limité à une transformation un pour un des produits consommés. Il peut prendre en entrée des produits d'une certaine nature, et sortir des produits d'une autre nature.

le cham

# Passons au BigData

Si on veut faire beaucoup de jus de pomme : on parallélise.

<span id="page-4-0"></span>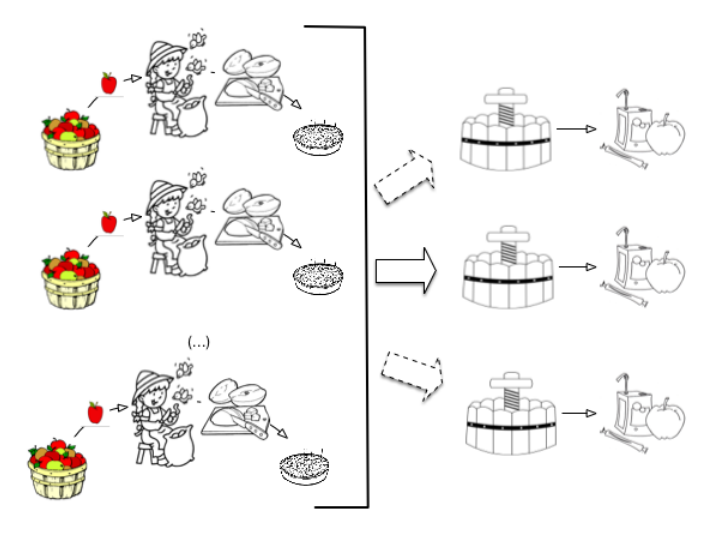

### Des remarques importantes

#### $Parallelisation = indépendance des données et des transformations$

Si l'ordre d'épluchage était important, ce ne serait pas si simple ; Idem si l'épluchage d'une pomme dépendait de l'épluchage des autres.

### Qu'est-ce qu'on gagne ?

n fois plus de ressources (cuisinier, matériel), n fois plus de jus de pomme!

#### Scalabilité

La production de jus de pomme est parallélisable et proportionnelle aux ressources (humaines et matérielles) affectées.

#### Mon processus est robuste !

#### Robustesse

<span id="page-5-0"></span>Une panne affectant la production de jus de pomme n'a qu'un effet local et ne remet pas en cause l'ensemble de la production.

le criam

# Encore mieux : je peux faire des jus de fruit

Jus de pomme, d'orange ou d'ananas : même procédé + un tri.

<span id="page-6-0"></span>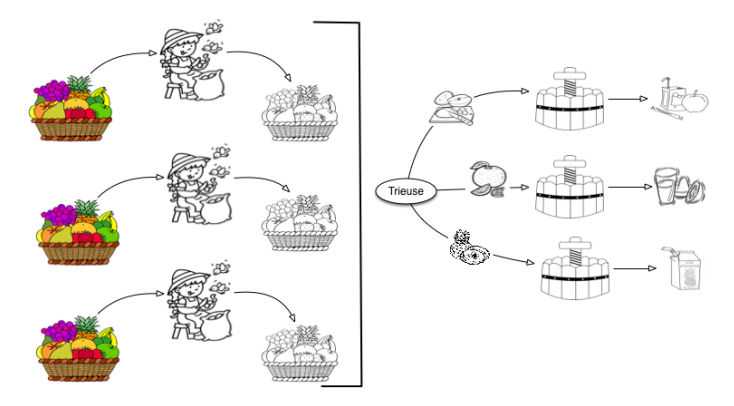

### Encore des remarques importantes

#### Je dois trier et regrouper dans l'atelier d'assemblage

Ma transformation s'applique à des groupes distincts : ils sont constitués quand on initialise la phase d'assemblage.

#### Pour être capable de trier, je dois étiqueter les items

<span id="page-7-0"></span>C'est le rôle de l'atelier de préparation : on met une étiquette sur chaque item avant de le transmettre à l'assemblage.

# Bouquet final : je parallélise aussi l'assemblage

Et voici du Map Reduce complet.

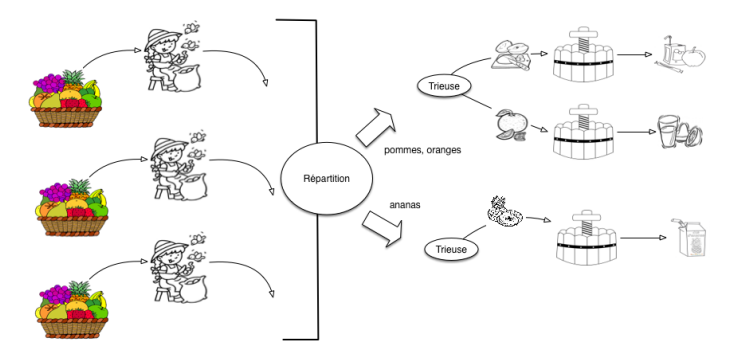

<span id="page-8-0"></span>Maintenant, je dois aussi distribuer les items : pommes et oranges en haut, ananas en bas.

### $leq$ cnam

# Résumé (version basique)

La phase de map (préparation). Elle prend en paramètre une fonction  $F_{map}$ ).

- On parcourt la collection en entrée, document par document.
- On applique à chaque document  $d_i$  la fonction  $F_{map}$ ().
- $\bullet$  On obtient une valeur  $v_i$  que l'on place dans un accumulateur A.

La phase de reduce (assemblage). Elle prend en paramètre une fonction  $F_{red}$ ().

- $\bullet$  On applique  $F_{red}$ () aux valeurs contenues dans l'accumulateur A.
- On obtient une valeur qui est le résultat du processus.

#### Essentiel

Les fonctions  $F_{map}()$  et  $F_{red}()$  sont la partie "métier", fonctionnelle. Le reste est une infrastructure générique prise en charge par un framework.

<span id="page-9-0"></span>Dans notre schéma : le cuisinier est  $F_{map}$ (), le pressoir est  $F_{red}$ ()

# Notions et vocabulaire

À retenir :

- $\bullet$  Item (entrée), document en ce qui nous concerne.
- Fonction de Map, implante la transformation appliquée à un item pendant la phase de Map.
- Paire intermédiaire, c'est le résultat de la fonction de Map. Une paire intermédiaire  $(k, v)$  comprend l'identifiant (étiquette) du groupe auquel v appartient.
- Groupe intermédiaire, ensemble des valeurs produites par la fonction de Map et partageant le même identifiant de groupe.
- Fonction de Reduce, implante la transformation appliquée à un groupe pendant la phase de Reduce.

<span id="page-10-0"></span>Ne pas retenir (pour l'instant) : comment tout cela s'exécute en distribué, avec parallélisation et reprise sur panne.

# Vision d'ensemble (en centralisé)

<span id="page-11-0"></span>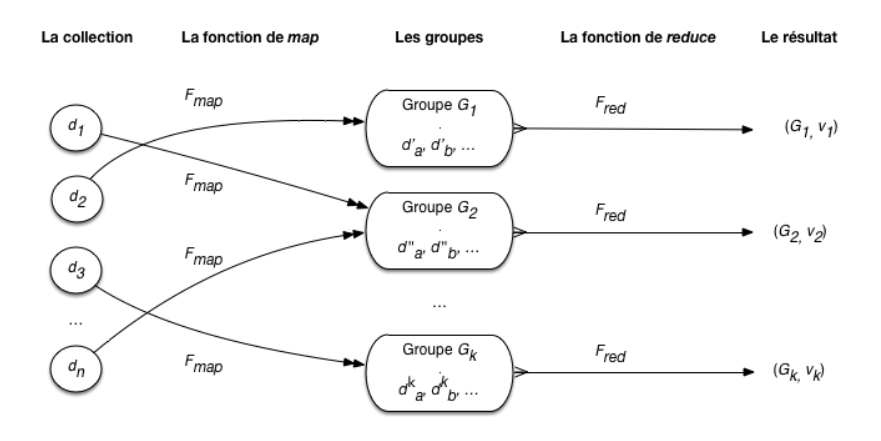

 $leq$ cnam